# Linux Kernel Management

Michael Tsai 2016/05/04

### Some "small" thing to talk about

- For productivity (and eye health)
	- Use your local terminal software to SSH into the host you are working in.
	- Use a font / size that looks comfortable to you
- Additional advantage: your "google window" on the side and copy-and-paste functionality
- Port forwarding function in VirtualBox might be helpful

# What does Kernel do?

- Kernel creates these concepts from the low-level hardware features:
	- Processes (time-sharing, proceeded address space)
	- Signals and semaphores
	- Virtual memory (swapping, paging, mapping)
	- The filesystem (files, directories, namespace)
	- General input/output (specialty hardware, keyboard, mouse, USB, etc.)
	- Interprocess communication (pipes and network connections)

### Linux kernel in a diagram

#### Linux Kernel v2.6.11.8

"Woozy Beaver"

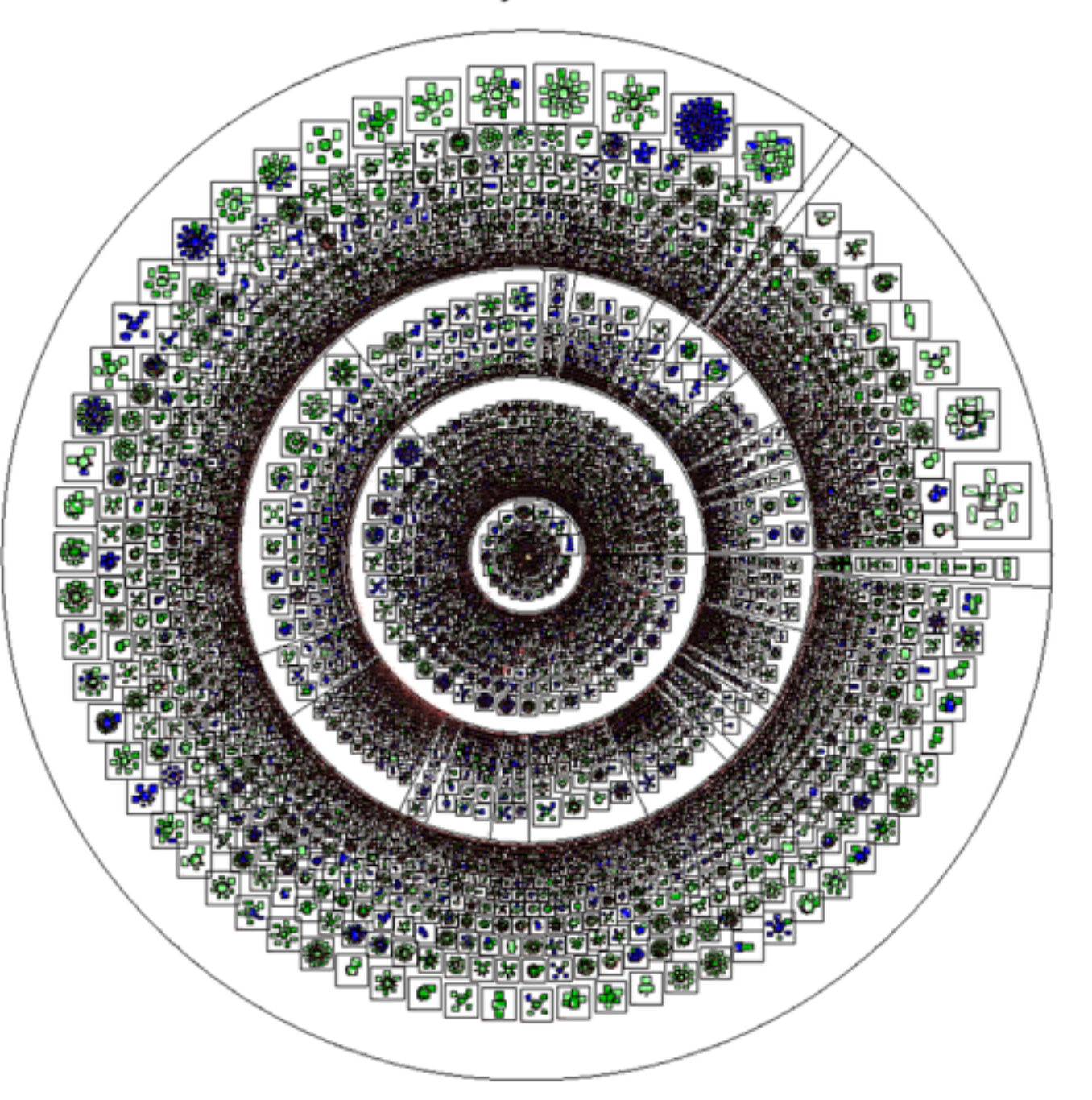

- 50% device driver
	- "Read the first 64 bytes of of /etc/passwd" —> "fetch block 3,348 from device 3"
- 25% CPU specific code
- Two inner layers are generic
- Mostly written in C + some assembly language to interface with hardware or chip specific functions

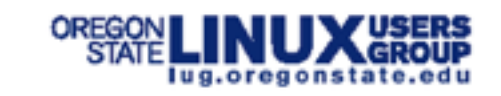

### Advantages of Open Source Kernel

- Refactoring (smoothing, refining, simplifying, polishing) is done continuously in Linux
- Code is not freely available & in one place  $\longrightarrow$ hard to evolve
	- Comparison: Microsoft's proprietary kernel The need to keep the old version alive for old code/ hardware
- Stanford research: Linux kernel has **0.17 bugs per 1,000 lines of code**, **150 times less** than average commercial code containing 20-30 bugs per 1,000 lines.

Ref: [http://keithcu.com/wordpress/?page\\_id=599](http://keithcu.com/wordpress/?page_id=599)

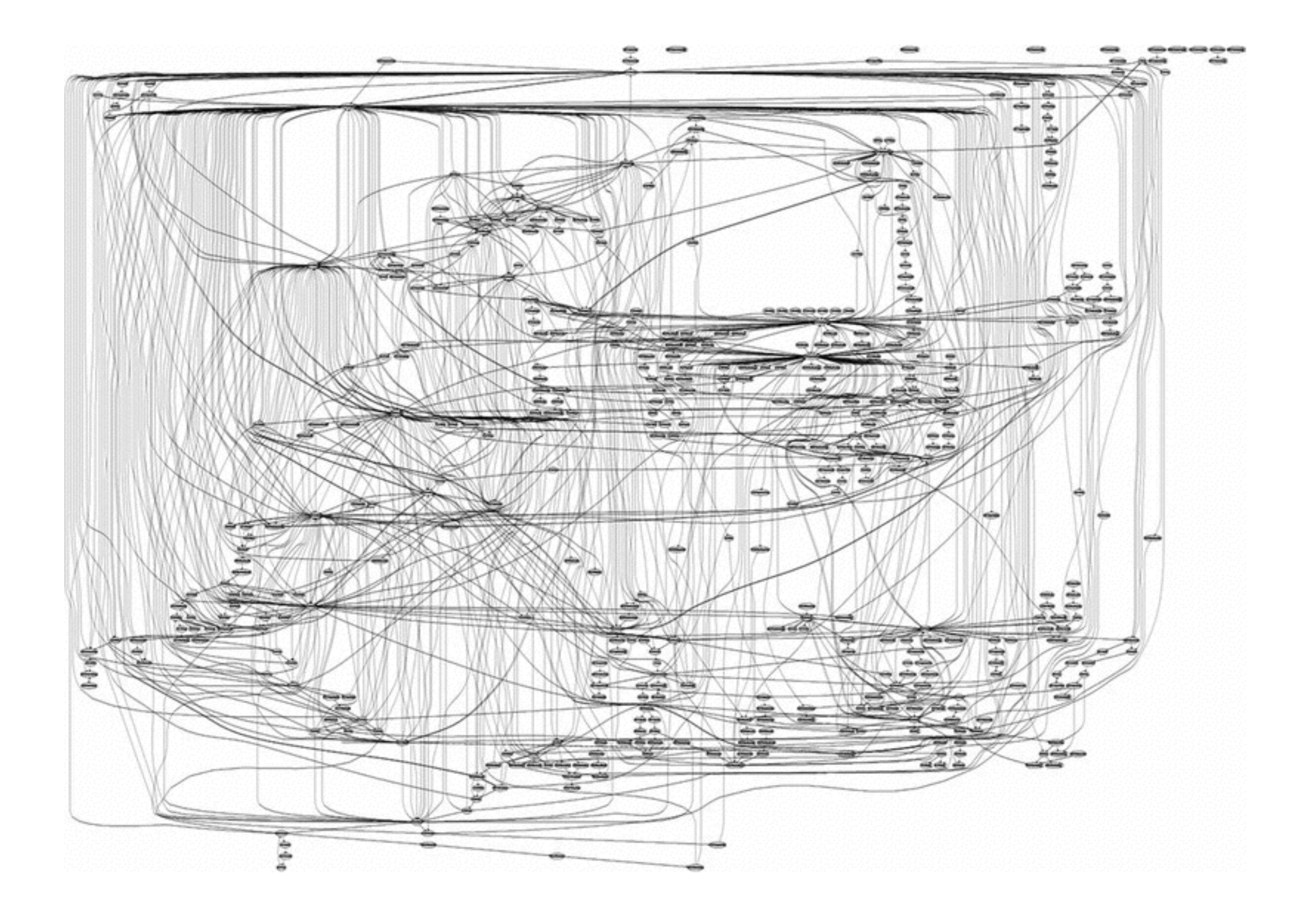

System call graph in Microsoft's proprietary web server, **IIS**.

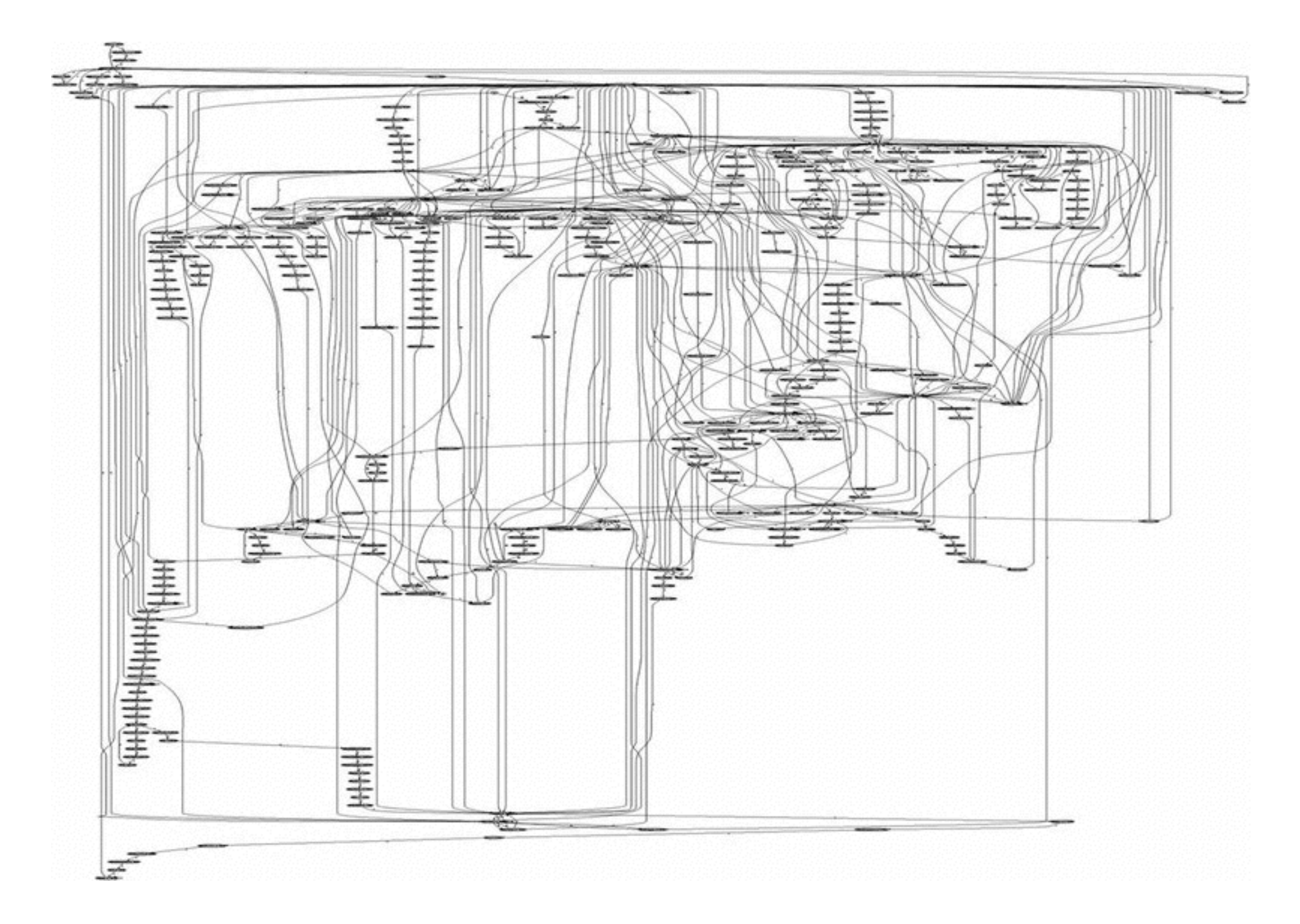

### System call graph to return a picture in the free web server **Apache**.

# Kernel Adaptation

- Linux is a monolithic kernel at heart
	- Monolithic kernel: the entire OS runs in **kernel space** a section of memory reserved for privileged operating system functions (device drivers, IPC, virtual memory, scheduling all run in the same address space)
	- Microkernel: many of the "services" run in user mode as regular processes
- Modern monolithic kernels support on-demand loading of modules
	- No need to re-build the entire kernel & **reboot**
		- Example: filesystem and device drivers

#### Monolithic Kernel based Operating System

#### Microkernel based Operating System

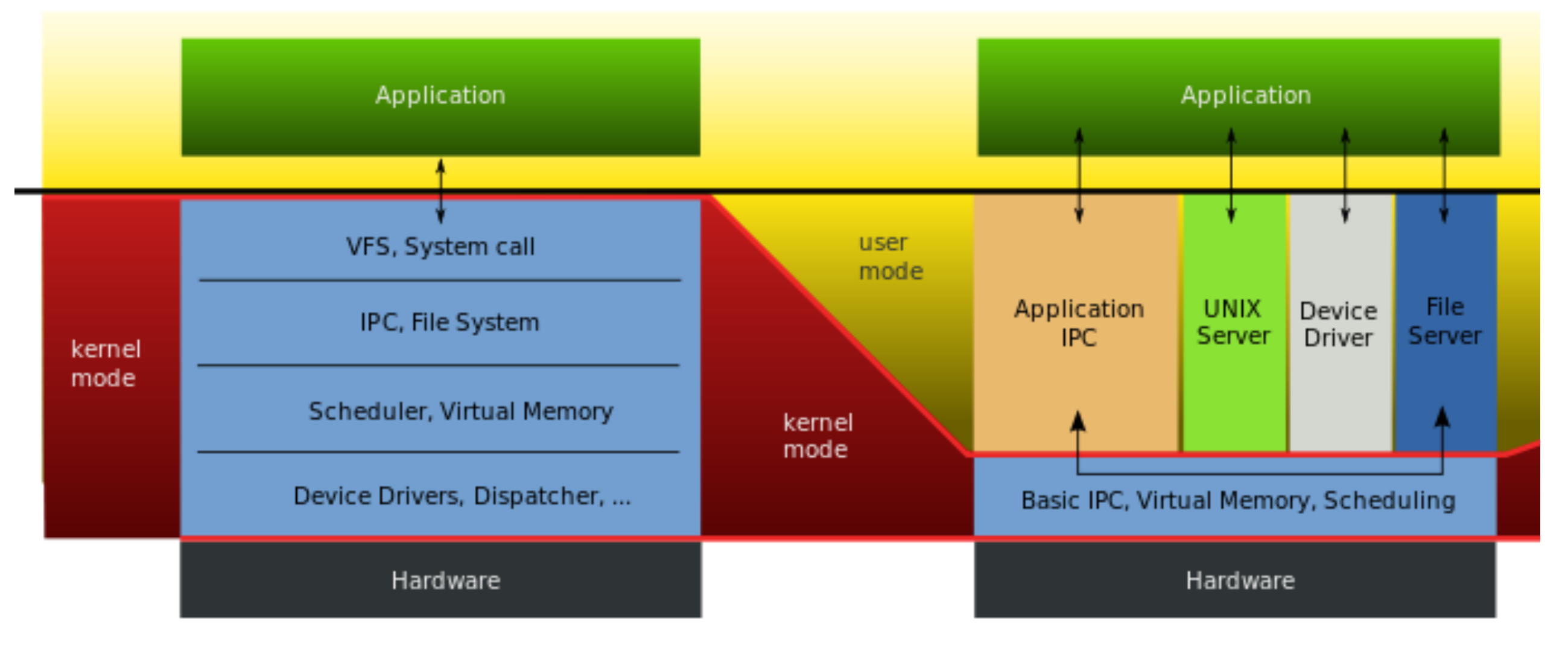

# Drivers and Device Files

- Device driver: manages the interaction between the system and the hardware
- User space access: from /dev. Kernel maps operations "on these files" to calls to the driver code.
- Major and minor device numbers (use 'ls -l /dev' to see them) map device file references to drivers
- Block device read or write one block (multiples of 512) at a time
- Character device read or write one byte at a time
- Some of the device driver's functions attach close dump ioctl open probe prize read receive reset select stop strategy timeout transmit write

### "Phantom devices"

- /dev/zero & /dev/null: data written here is discarded. read from /dev/zero always returns 0. read from /dev/null always returns EOF.
- /dev/random and /dev/urandom: read from /dev/random will return random bytes. (interface to kernel's random number generator)

### Custom kernels v.s. loadable modules

- When installed, a system comes with a generic kernel
- Linux's udev system can manage real-time device changes
- Do we need custom-built kernels?
	- Pros: Opportunity for performance gain
	- Cons: Patch & system upgrade could be difficult
- For stability reasons: **using the stock kernel is recommended.**

### Kernel module related commands / files

• Files:

/vmlinuz: the actual kernel binary file /lib/modules: kernel modules (separated by version)

- lsmod: list all kernel modules that have been loaded
- depmod: generate kernel module dependency file (modules.dep)
- modinfo: list information about a particular kernel module
- modprobe: load a kernel module (and its dependency)
- insmod, rmmod: manually load and unload kernel module

### Initial ramdisk

- You might have seen this: initrd.tbz
- This is initial RAM disk (a disk in the memory)
- This is loaded before the root file system is mounted.
- Reason: some essential kernel modules might be needed for initial boot operation (storage, filesystem), but they are in /lib/modules
- Solution: load initrd, where these modules are stored.

# Kernel Configuration

- 1. Modify tunable kernel configuration parameters
	- Parameters can be adjusted via hooks in /proc (procfs)
	- /proc/sys contains various special files for users to view and set kernel options
	- Try it: cat /proc/sys/fs/file-max (maximum number of files the system can open at once) sudo sh -c "echo <an integer> > /proc/sys/fs/file-max"
	- Note that the changes are not carried across reboots

### In-class HW today

See NASA In-class HW 2016/05/04 text file for detailed instructions.

- 1. PXEBoot Attempt #2: boot Ubuntu 14.04.4 LTS without a disk
- 2. Compile your own kernel